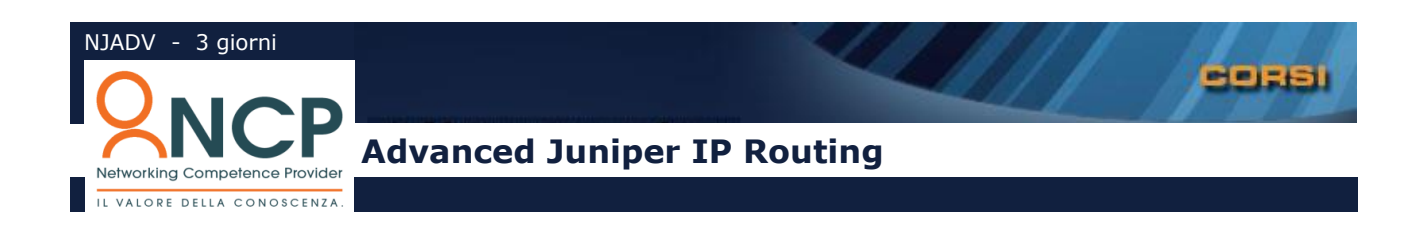

# **Introduzione**

**O**biettivo del corso è fornire le competenze per giungere ad un livello di conoscenza di base dei dispositivi Juniper Networks serie M e T utilizzanti Junos paragonabile alle certificazioni JNCIS. Il corso è incentrato sull'acquisizione di una buona manualità nella configurazione dei dispositivi e sarà quindi ricco di esercizi pratici.

## **Agenda**

#### **OSPF**

- Il protocollo OSPF e struttura dei pacchetti (header + payload)
- I messaggi di OSPF: Hello, DBD, LSU, LSR, LSAcK.
- Adiacenze e "Two-way State"
- La fase di Exstart
- La fase di Exchange
- La fase di Loading
- Funzionamento di OSPF su reti WAN NBMA
- OSPF in area multipla
- Routing Gerarchico
- Tipologie di LSA e loro principali caratteristiche
- Processo di scambio degli Update
- Analisi del db topologico in dettaglio
- Principali timer di OSPF
- Aspetti di convergenza e tempi di ricalcalo di SPF
- Metrica
- Classificazione dei router
- Aree Stub e NSSA
- Route-Summarization
- Virtual-Link

#### **Laboratorio**

Configurazioni di OSPF con relativa analisi e discussione dei risultati: Configurazione di OSPF in area multipla Configurazione di Area Stub e NSSA Configurazione di Route-summarization Configurazione di Virtual-link

**IS-IS**

- Il modello ISO
- Formato dei pacchetti CNLP (ISO 8473)
- Terminologia OSI: ES, IS, Area, Dominio.
- Routing gerarchico: livello 0 (ES-IS), livello 1, livello 2 e livello 3 (IS-IS).
- Tipologie di messaggi IS-IS PDU: Hello, LSP, PSNP, CSNP
- Inbustamento e struttura delle PDU
- Messaggi TLV
- Pacchetti di Hello: ESH, ISH, IIH
- Adiacenze tipo L1, L2 e L1/L2
- Lo scambio degli Update
- Struttura di un LSP
- Il database topologico
- Concatenazione delle aree
- Classificazione dei router
- Calcolo delle rotte IP
- Convergenza e timer di IS-IS
- Route-Summarization
- Confronto con OSPF

## **Laboratorio**

Configurazioni di IS-IS con relativa analisi e discussione dei risultati: Configurazione base di IS-IS in area singola

Configurazione di IS-IS in area multipla Creazione di adiacenze L1, L2, L1/L2. Configurazione di Route-summarization

## **Il protocollo BGPv4**

- Approfondimento sugli attributi BGP e loro utilizzo/manipolazione
- Attributi Well-Known obbigatori: Next-Hop, AS-Path e Origin
- L'attributo Local Preference
- Lattributo MED
- Le Community BGP

### **Gli strumenti per il policy outine**

- Struttura di Juniper OS Routing Policy Language
- Regular Expression
- Inbound e Outbound Route Filtering
- Reset delle sessioni BGP
- **Route Refresh**
- EBGP multihop
- AS-Path prepending
- Route Dampening
- Graceful restart
- Load Balancing
- Limitazione dei prefissi

#### **Laboratorio**

Esercizi di base con l'utilizzo degli strumenti del policy 2outine per la manipolazione degli attributi BGP.

#### **Tipologie di connettività BGP**

- Connessione Utente-ISP con route statiche
- Connessioni Multihomed verso un singolo ISP
- Connessioni Multihomed con ISP multipli
- Soluzioni di bilanciamento di carico e di backup

#### **Laboratorio**

Configurazione di BGP in modalità Multihomed con applicazione di complesse regole di policy outine.

## **Autonomous System di Transito**

- Caratterizzazione di un Autonomous System di Transito
- **Sessioni BGP interne ed esterne**
- Utilizzo delle interfacce di Loopback
- Distanza Amministrativa
- Tipiche problematiche di forwarding dei pacchetti
- Regola dello Split-Horizon
- Regola della Sincronizzazione
- Gestione degli Attributi in sessioni IBGP
- Il meccanismo del Recursive-Loockup
- Interazione tra BGP e protocolli IGB

## **Scalabilità IBGP**

- Limiti di scalabilità imposti dallo Split-Horizon
- Violazione dello Split-Horizon: i Route Reflector
- Gerarchie di Cluster
- Confederation

#### **Laboratorio**

Configurazione di BGP per realizzare un Autonomous System di Transito con implementazione di filtri per il controllo degli annunci BGP con AS adiacenti.

### **Advanced MPLS**

- Approfondimento di LDP e RSVP
- Algotirmo CSPF e Traffic Engineering Database
- Protezione dei Tunnel TE
- Percorsi primari
- Percorsi secondari (l'opzione standby)
- Fast rerouting

#### **VPN/MPLS**

- Identificazione delle più importanti categorie di VPN
- VPN Layer 3
- Descrizione della terminologia e panoramica sull'architettura Peer-to-Peer di MPLS/VPN.
- Descrizione del modello di routing e forwarding.
- Tabelle di routing virtuali (VRF) nei PE
- Popolazione Delle VRF: routing contestualizzato
- Sessioni Multiprotocol-BGP tra PE
- Indirizzi Vpnv4: introduzione del Route Distinguisher
- Selezione delle route: il ruolo dei Route Target
- Routing PE-CE: sceneri RIP, BGP e OSPF

#### **Laboratorio**

Esempi di configurazione di base di VPN non sovrapposte con relativa analisi e discussione dei risultati. Esempi di VPN sovrapposte (overlapped):

scenario Extranet.

scenario accesso a servizi ISP.

scenario gestione apparati clienti.

Esempi di configurazione di base e avanzata con relativa analisi e discussione dei risultati

#### **VPN/MPLS**

- VPN Overlapped
- Soluzioni Hub&Spoke
- VPN Layer 2
- Identificazione delle differenze tra VPV Layer 2 e Layer 3
- Definizione delle funzionalità di circuiti cross-connect
- Configurazione di una VPN layer 2 secondo Kompella
- Configurazione di una VPN layer 2 secondo Martini

## **Laboratorio**

Esempi di VPN sovrapposte (overlapped): scenario Extranet. scenario accesso a servizi ISP. scenario gestione apparati clienti.

#### **Introduzione a IPv6**

- L'esigenza di IPv6
- Descrizione del nuovo header di IPv6
- Nuove e integrate funzionalità
- IL concetto di Daisy-chain
- Il nuovo formato degli indirizzi
- Le funzionalità del routing IPv6.

## **Metodologie didattiche**

**I**l corso si propone di trattare in modo approfondito la configurazione dei router Juniper, è quindi focalizzato sulla CLI del sistema operativo JunOS. I partecipanti hanno a disposizione un laboratorio dove potranno mettere in pratica attraverso opportune esercitazioni didattiche gli insegnamenti appresi.

**O**ltre ai tradizionali strumenti di comunicazione (lavagna fissa e a fogli mobili, proiettore per diapositive, puntatore laser, applicativi per presentazioni multimediali), il docente si avvarrà anche di nuovi supporti didattici per aumentare il coinvolgimento dei partecipanti.

**I**l materiale didattico comprende l'intera collezione delle diapositive mostrate in classe.

**A**d ogni partecipante sarà rilasciato un attestato di partecipazione rilasciato da NCP

## **Obiettivi**

**L**o scopo del corso è fornire ai partecipanti una conoscenza avanzata sulla configurazione degli apparati Juniper.

## **Destinatari**

Tutti coloro che fanno utilizzo di apparati Juniper per il routing dei pacchetti IP e la gestione avanzata di reti IP in generale.

## **Prerequisiti**

**C**onoscenza di base di JunOS e sulle architetture e tecnologie tradizionali delle reti di TLC e del TCP/IP. Raccomandato il corso NJBSC.